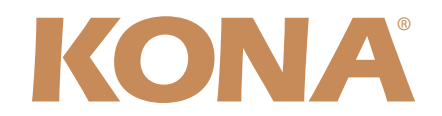

## Release Notes—AJA Mac Plug-Ins for Adobe Version 6.0

This software release includes new application plug-ins for use with Adobe video applications running on Mac Pro workstations in OS X, in conjunction with AJA KONA video hardware and driver software.

## Requirements

- Mac Pro workstation with at least 2 GB RAM
- Mac OS 10.5.4 ("Leopard")
- AJA KONA LSe/LS, KONA LHe/LH, and KONA 3/3X
- AJA KONA driver version 6.0, available as a separate download from www.aja.com

## New Features and Improvements

This is the first release of the AJA Mac Plug-Ins for Adobe, which include application plug-ins for Adobe Premiere Pro, After Effects, and Photoshop. This initial release is known as version 6.0, to keep parity with required KONA driver software. AJA's Mac Plug-ins for Adobe offer capabilities to the Adobe user not found anywhere else, for use with industry-best AJA KONA products. Some of the many powerful new features include:

- Native QuickTime, DPX, CIN, TIFF, TGA file support, within Adobe Premiere Pro CS3, After Effects and Photoshop
- Native real-time 10-bit RGB editing in Premiere Pro CS3
- Unique and powerful application interfaces within supported Adobe CS3 applications
- Free for all KONA users

Please see the included PDF manual for in-depth feature descriptions and operational information.

## Known Issues and Limitations

- AJA Mac Plug-Ins for Adobe do not use the settings from KONA control Panel. Each application Plug-in has its own local settings within the application interfaces. Please see the PDF manual for a more in-depth description of these settings.
- The provided DVCPRO HD Library is not the same as a QuickTime DVCPRO HD Codec. Playback of DVCPRO HD QuickTime files in applications that are not explicitly supported by AJA plug-ins will require a 3<sup>rd</sup> Party DVCPRO HD QuickTime codec, such as what is installed with Apple Final Cut Studio.
- When capturing 720p50 or 720p60 footage from a specific in point to a specific out point, captured files may be off by a frame
- When stopping playback in the Adobe Premiere Pro timeline, the CTI may jump back 1-2 frames.
- Exporting QuickTime files from Adobe Premiere Pro should be done using AJA's file exporters. Using the QuickTime file exporter provided in Premiere Pro in conjunction with AJA's may cause Premiere Pro to crash.

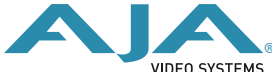

- AJA Device Control dialog panel in Premiere Pro must be closed prior to closing the Premiere Pro capture window. If the Capture window is closed while the device control window remains open, Premiere Pro may crash.
- Time code is not stored in crash captured clips when the time code source is RS-422. If this is required, use embedded time code instead of RS-422 time code.
- Jog and Step functionality may behave abnormally with some Sony decks in the Adobe Premiere Pro Capture window.
- Capture settings in Premiere Pro cannot be changed unless the capture window is open. Attempting to open the capture settings panel from either the batch capture override dialog, or from the general project settings dialog will cause the capture settings options to be locked. Press F5 to launch the Premiere Pro capture window, and alter the AJA capture settings from here.
- AJA Real-Time cropping effects in Premiere Pro are not supported for sequential file formats written bottom to top. Rendering will be required.
- In Premiere Pro playback settings, checking or un-checking "render RT files of different resolutions" will not take effect immediately. To workaround, save project, close project, and then reopen it. The new settings will take effect.
- Variable frame rates (VFR) with pull down added are not adjusted for time code.
- *Crash capture* and *Print to Video* will work on Varicam frame rates over HD-SDI, but insert edit, in/out capture, and batch capture, will not.

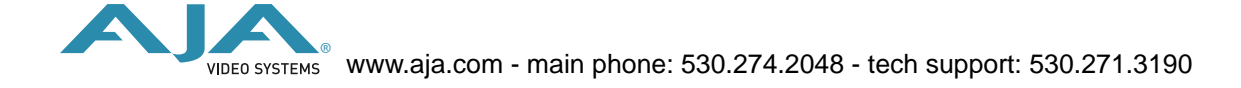